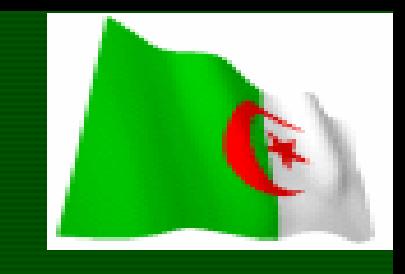

**وزارة التعليم العالي والبحث العلمي جامعة محمد لمين دباغين سطيف2 كلية العلوم اإلنسانية واالجتماعية قسم علم النفس وعلوم التربية واألرطفونيا** 

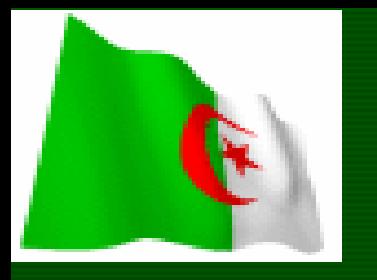

• **مقيــــــاس** •**منهجية البحث العلمي** • **للسنة الثانية أرطفونيا**

**سداسي ثاني : الجزء الثاني**

**إعداد وتقديم األستاد الدكتور: خالد عبد السالم. /2023 2024**

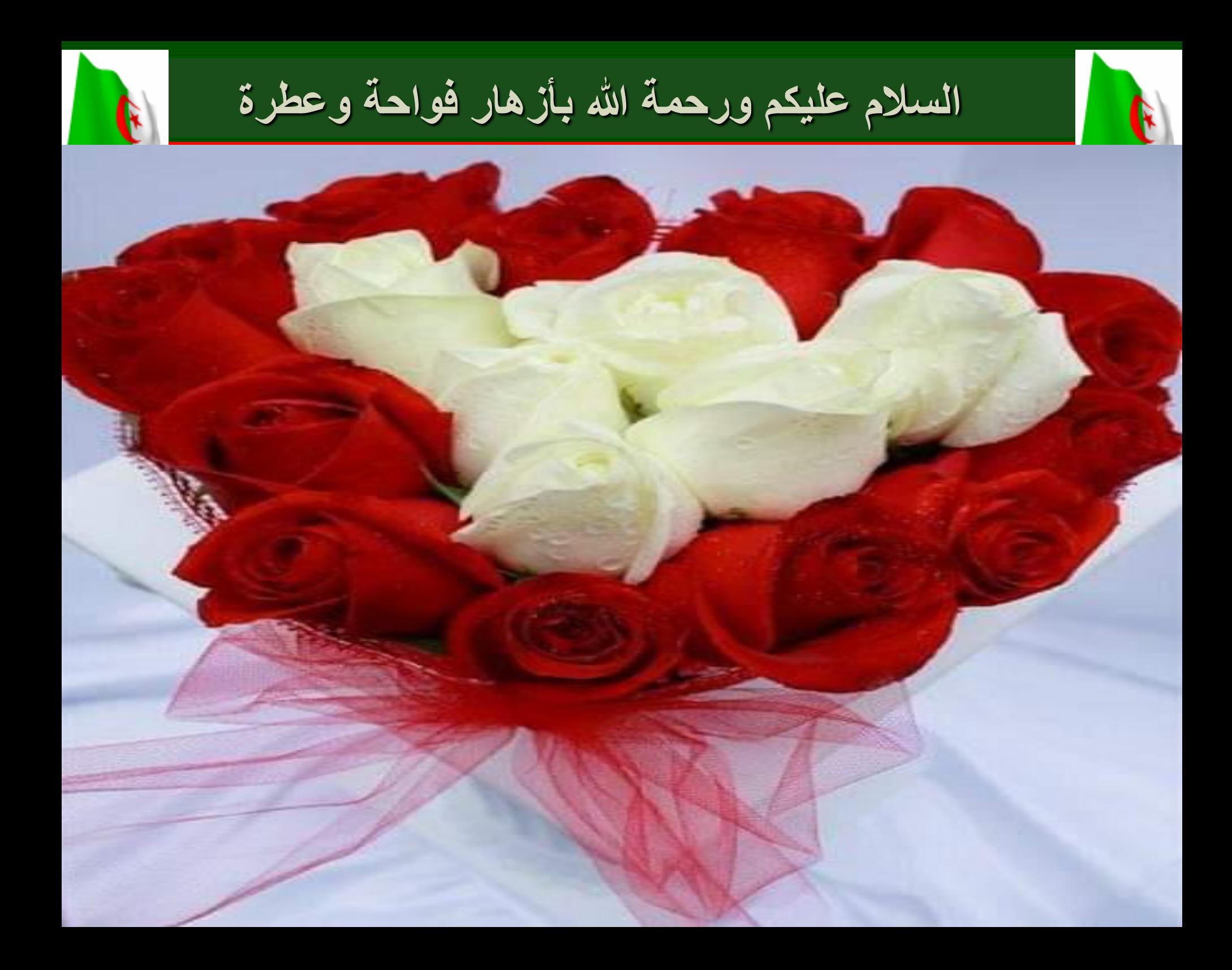

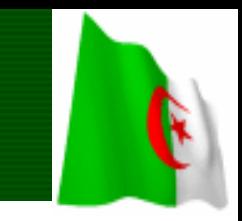

**المحاضرة الثانية س2**

# **أنواع العينات وطرق اختيارها الجزء الثاني**

### **ـ الكفاءات المنشودة:**

- **ـ جعل الطالب قادرا على فهم انواع العينات.**
- **ـ جعل الطالب قادرا على التمييز بين انواع العينات.**
- **ـ جعل الطالب قادرا على فهم طرق اختيار كل نوع من انواع العينات. األحد 11 فيفري 2024**

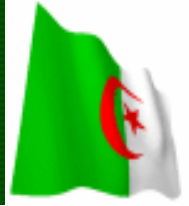

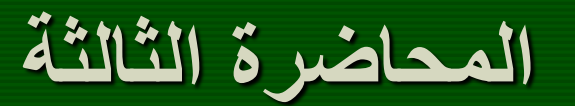

F

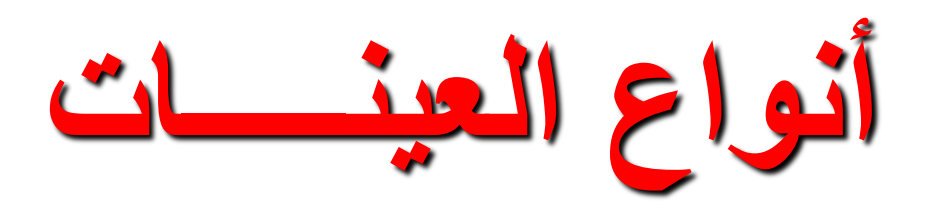

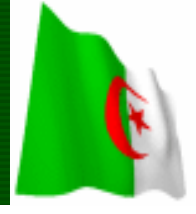

**المحاضرة الثالثة**

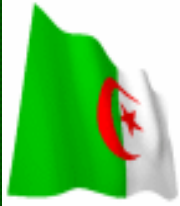

**هناك نوعان وكل نوع يتضمن عد أنواع فرعية**

**1ـ العينات االحتمالية:**

**2ـ العينات غير االحتمالية.**

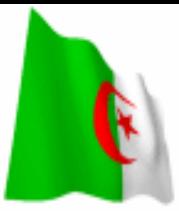

**المحاضرة الثانية**

F

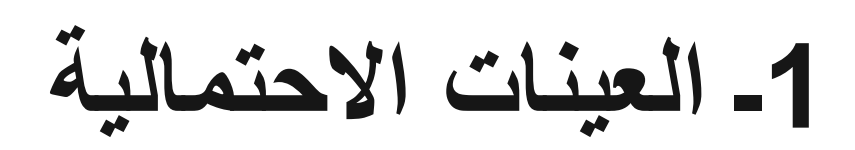

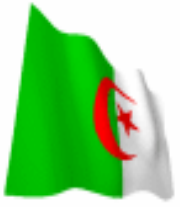

**المحاضرة الثانية**

 $\mathbf{G}$ 

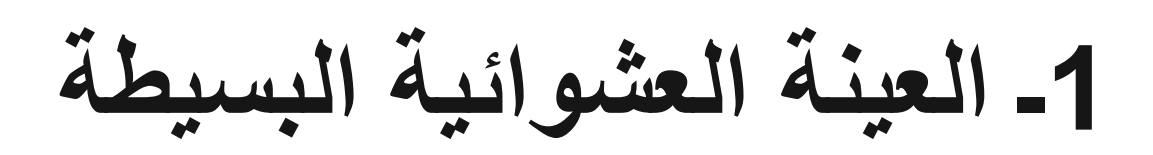

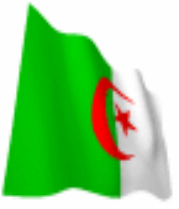

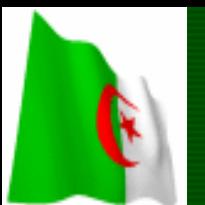

**1ـ العينة العشوائية البسيطة: وسميت عشوائية لضرورة توفر نفس الفرص في التمثيل.** <u>وتختار بمختلف الطرق لا سيما:</u> **أ ـ القرعة: من خالل ترقيم جميع أفراد المجتمع األصلي ووضعها في إناء ثم السحب بطريقة عشوائية العدد المناسب او المتناسب.**

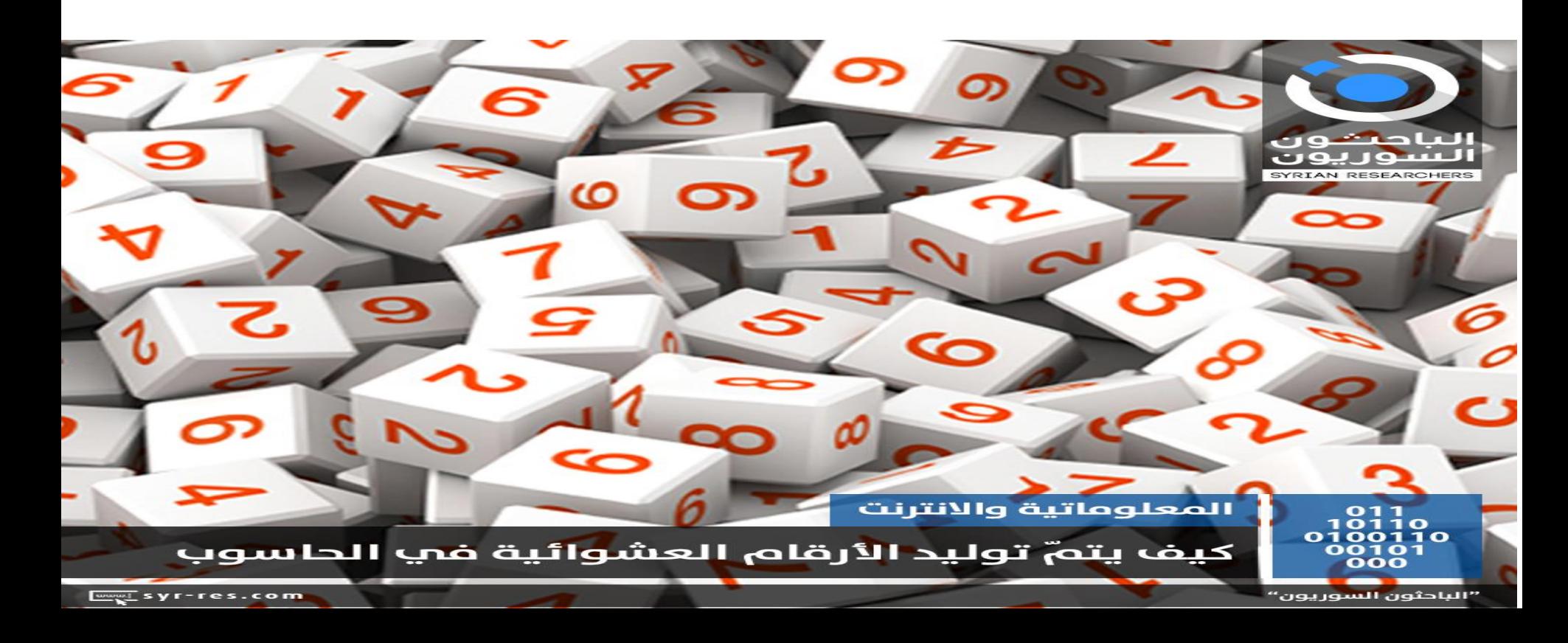

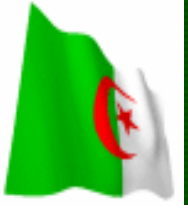

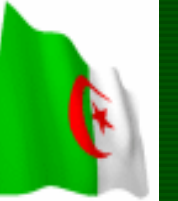

**ب ـ جداول األرقام العشوائية: أرقام مدرجة في جدول تحدد طريقة المرور على األرقام في خط مائل أو مستقيم الحتساب العدد المطلوب الذي مر علية الخط . مثال عن العينة العشوائية من جداول وأرقام: أجرى باحث دراسة من مجتمع يتكون من 2500 متعلم وطلب منه اختيار عينة بسيطة بحجم 100/10 مثال يعني بعدد 250 متعلم. لتطبيق الطريقة يقوم بالخطوات اآلتية: 1ـ ترقيم وحدات المجتمع األصلي بشكل متسلسل من 1 إلى 2500 في جدول عشري يعني يحمل عشرة أرقام أفقيا و10عموديا. 2ـ تحديد حجم العينة وهو 100/10= 250 متعلم. 3ـ يقوم الباحث بوضع خط أفقي أو عمودي مائل باتجاه ثابت في حدود حجم العينة المطلوبة.** 

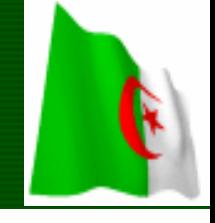

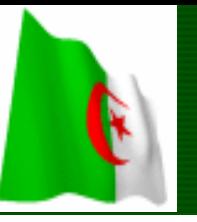

•

**وهنا نشير أن الباحث يبدأ من أي رقم يريده بشكل عشوائي. إما بغمض عينيه ثم يختار اول رقم وبعدها يتبع ارقام الجدول أإلقيا او عموديا. حتى يصل إلى العدد المطلوب في العنية وهو .250**

**4ـ بعدها يختار الباحث األفراد الذين يحملون تلك األرقام من جدول احصائي موجود في كتب االحصاء كالمثال اآلتي:**

### **طريقة اختيار العينة العشوائية باستخدام جداول االرقام العشوائية**

- **إذا اردنا اختيار عينة قوامها %25 من طالب الجامعة البالغ عددهم 100 طالب وطالبة باستخدام جداول األرقام العشوائية.عددهم 25 طالب.**
- **.1 الحصول على قوائم تضم كل طالب الجامعة البالغ عددهم 100 طالبا.**
- **.2 إعطاء رقم متسلسل لكل طالب من ،01 100...،02 .**
- **.3 تفتح أي صفحة من صفحات جدول األرقام العشوائية ونضع اصبعنا على أي رقم في أول الجدول أو في منتصفه أو أي مكان وهكذا حتى نصل للعدد المنشود وهو 25 طالب.**

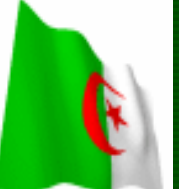

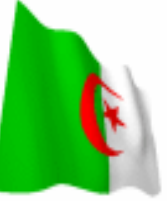

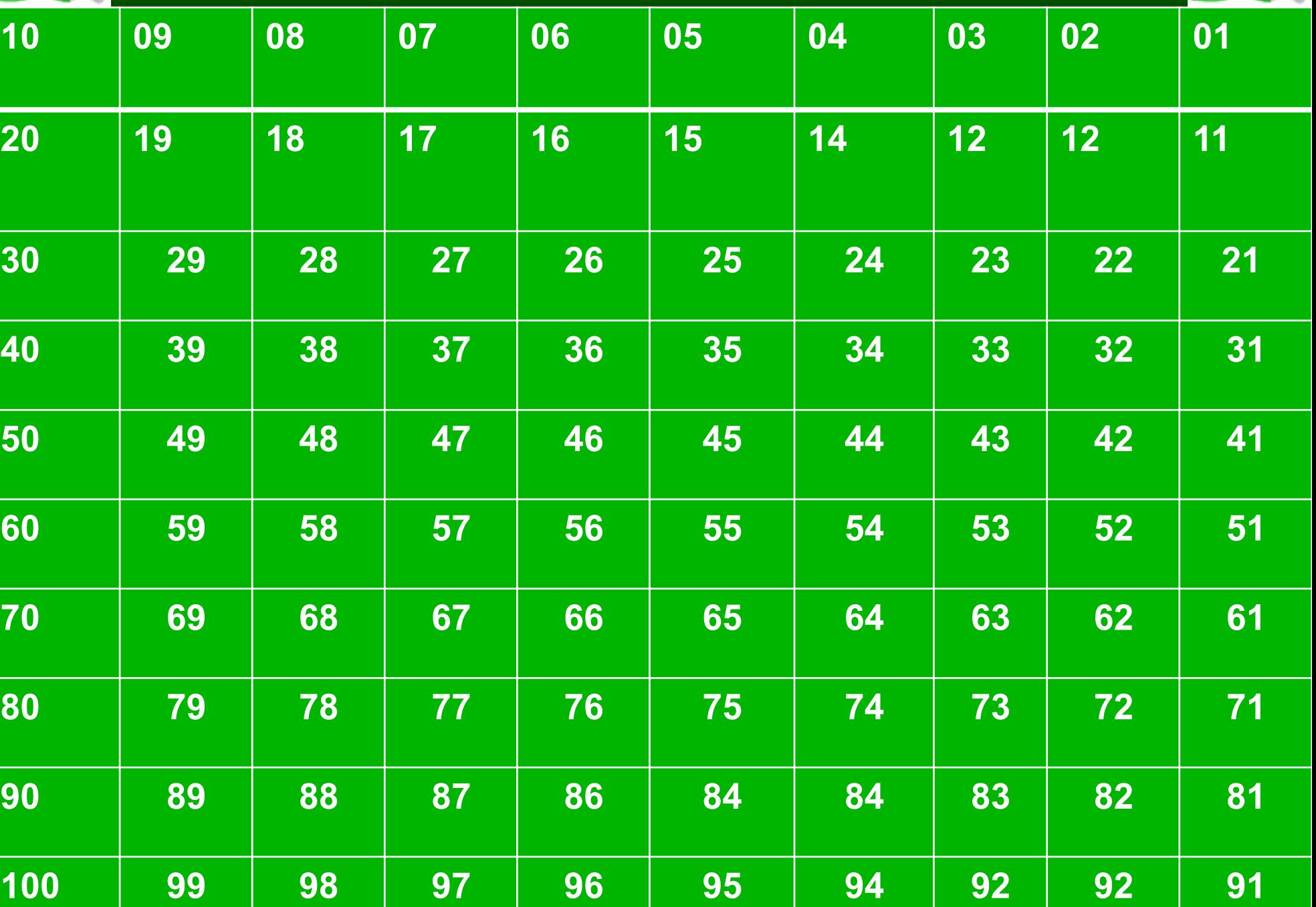

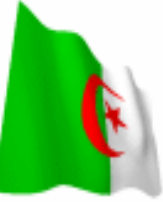

### **جدول األرقام العشوائية من كتاب المنهجية**

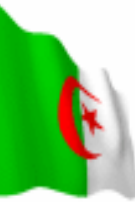

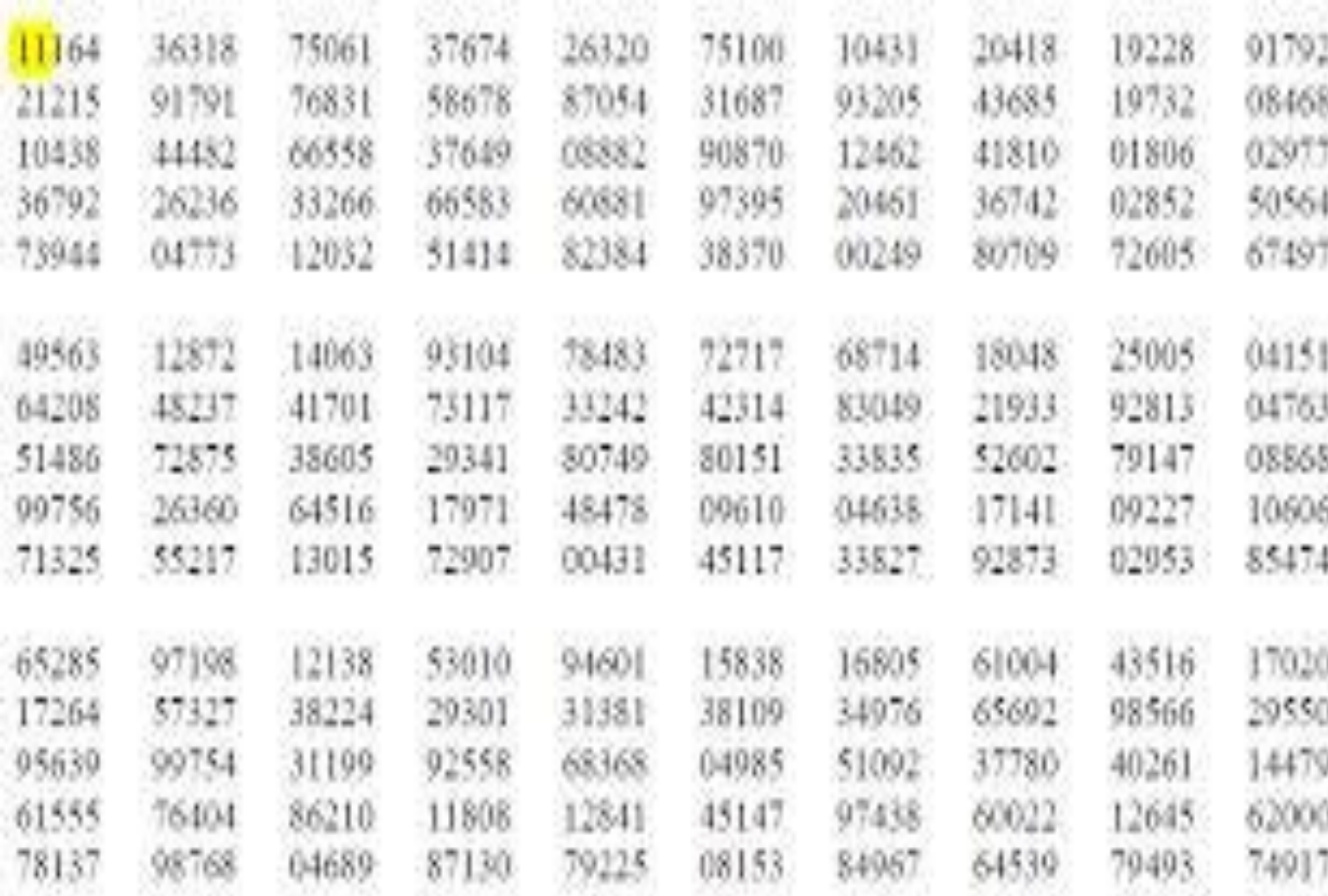

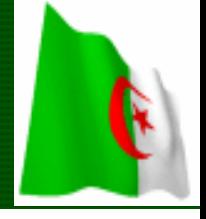

# **2ـ العينة المنتظمة**

**1000**

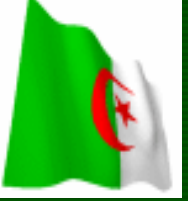

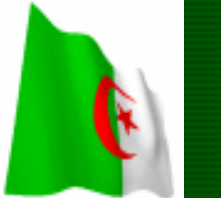

**يتم فيها حصر عناصر المجتمع وإعطاء أرقام متسلسلة لكل عنصر، ثم يقسم عدد عناصر المجتمع على العدد المطلوب للعينة ليكون الناتج طول فترة االختيار. ويتم اختيار رقم عشوائي اصغر من طول فترة االختيار، ويكون هو تسلسل أول عناصر العينة. ونضيف طول الفترة على تسلسل العنصر األول لينتج تسلسل العنصر الثاني ثم الثالث وهكذا حتى العدد األخير. وتسمى أيض عينات المسافات االحصائية** 

**1000**

**مثال: مجتمع العينة 3000 فرد والعينة المطلوبة 150 =150/3000 =20 المنتظمة الزيادة وعلى هذا يتحدد الرقم االول للعينة ، اي اسم الطالب اال ول بحيث يكون اقل من 20 ثم يبدأ الباحث بتوزيع العينة على بقية االسماء . اول رقم 3 ،الرقم الثاني 3+20 =23 والثالث هو 43 ثم 63 ثم ...83 حتى نصل الى اخر رقم 2983**

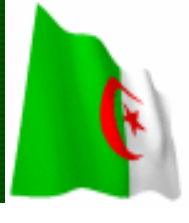

**مثال:**

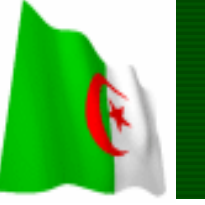

**يريد رئيس قسم علم النفس معرفة رأي الطلبة في مستوى تدريس أحد األساتذة. فإذا كان عدد طلبة المدرسة 10000 طالب، وحجم العينة المطلوبة يساوي .200 طول فترة االختيار = /10000 200** • **للحصول على العينة يقوم باالختياار ما كا = 50 طالباا. فما أول خمسي طالبا، يختاار طالباا عااوائيا، ثام خختاار عااوائيا رقم أصغر بي 1 و 50 فليك رقم .39 ـ وعليه فإن العينة هي األشخاص : 39 ، 89 ، 139 ، ... ، .9989**

**1000**

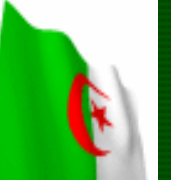

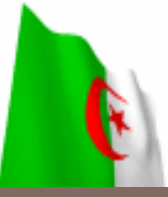

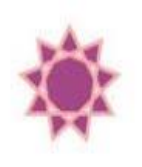

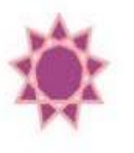

### Systematic Random Sampling العينة العشوائية المنتظمة Systematic Random Sampling

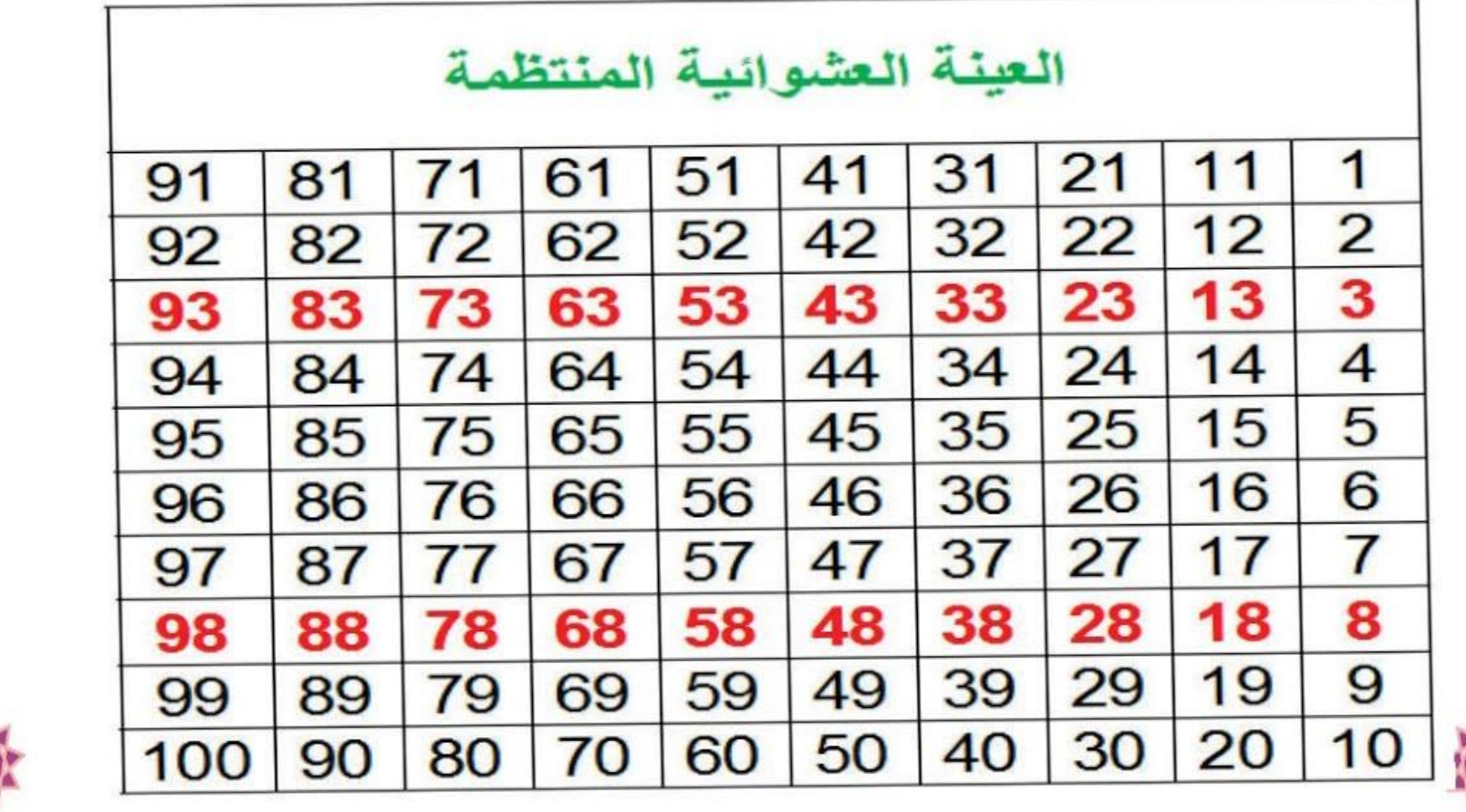

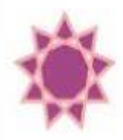

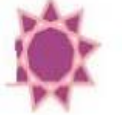

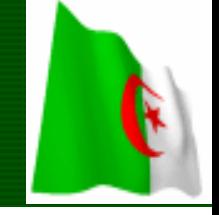

**3ـ العينة الطبقية العشوائية**

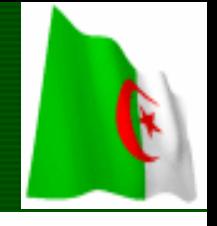

## **فالعينة الطبقية تستعمل في المجتمعات غير المتجانسة بحيث تتكون من عدة فئات او طبقات يختار منها :**

**1000**

**ـ إما بالتوزيع المتساوي. ـ إما بالتوزيع النسبي.**

### **الطريقة األولى: الطريقة التناسبية**

**1000**

#### Stratified Random Sampling العينة الطبقية

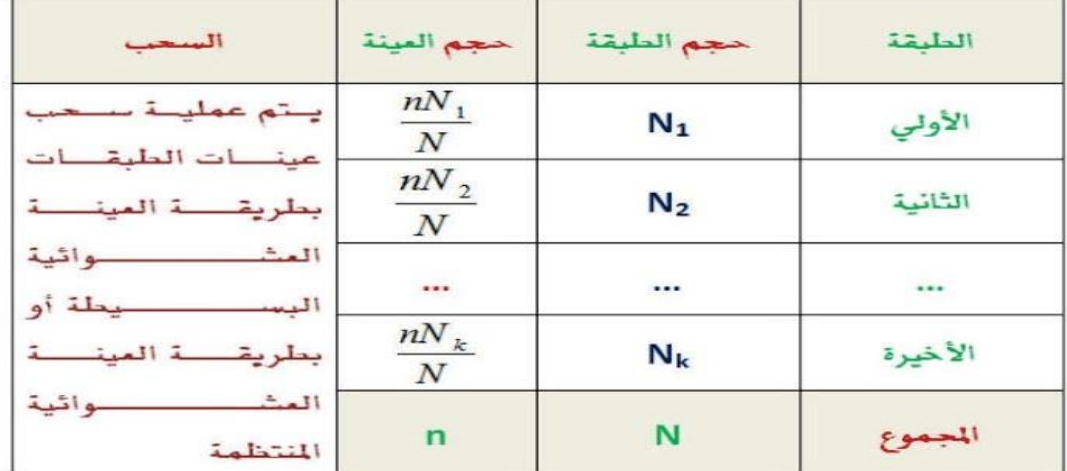

 $: 120$ 

حدد مفردات عينة حجمها 25 طالب من طلبة المرحلة الثانوية ، إذا علمت أن عدد الطلاب مقسمين وفق السنة الدراسية كما يلي:

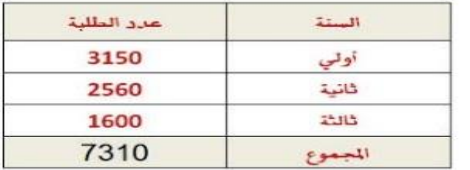

مسیحیات اللہ السابق السائل السائل السائل السائل السائل السائل السائل السائل السائل السائل السائل السائل السائل<br>السائل

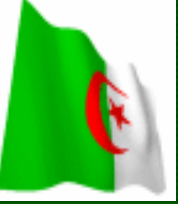

**مثال عن الطريقة التناسبية** 

**3ـ العينة الطبقية: وهي العينة التي يكون أفراد مجتمعها غير متجانسين في الكثير من الصفات والخصائص. لذلك يتم تقسيم مجتمع الدراسة إلى فئات او طبقات. ثم يتم االختيار فيها بطريقة عشوائية؟.**

**مثال: عند دراسة طريقة تحضير طلبة قسم علم النفس للبحوث فليكن مجتمع الدراسة وفق ما يأتي:**

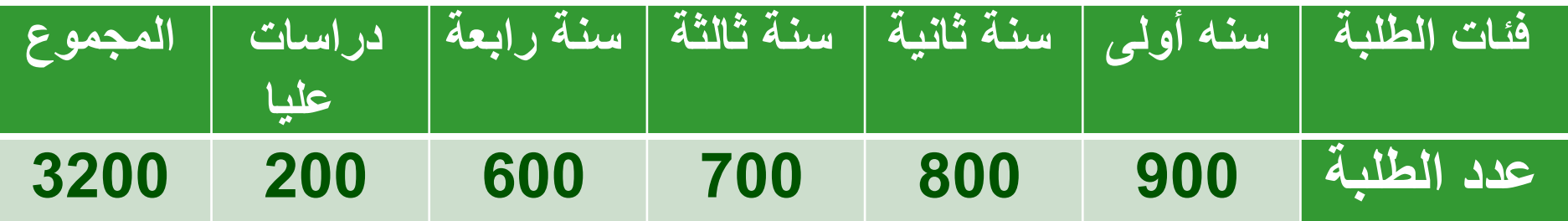

02/03/2024 21 **الطبقية يتم اختيارها بأحدى الطرق: إذا كان عدد أفراد العينة المطلوب هو: 200 طالب فإن العينة** 

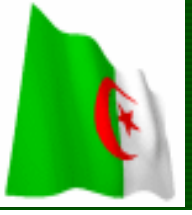

**مثال عن الطريقة التناسبية** 

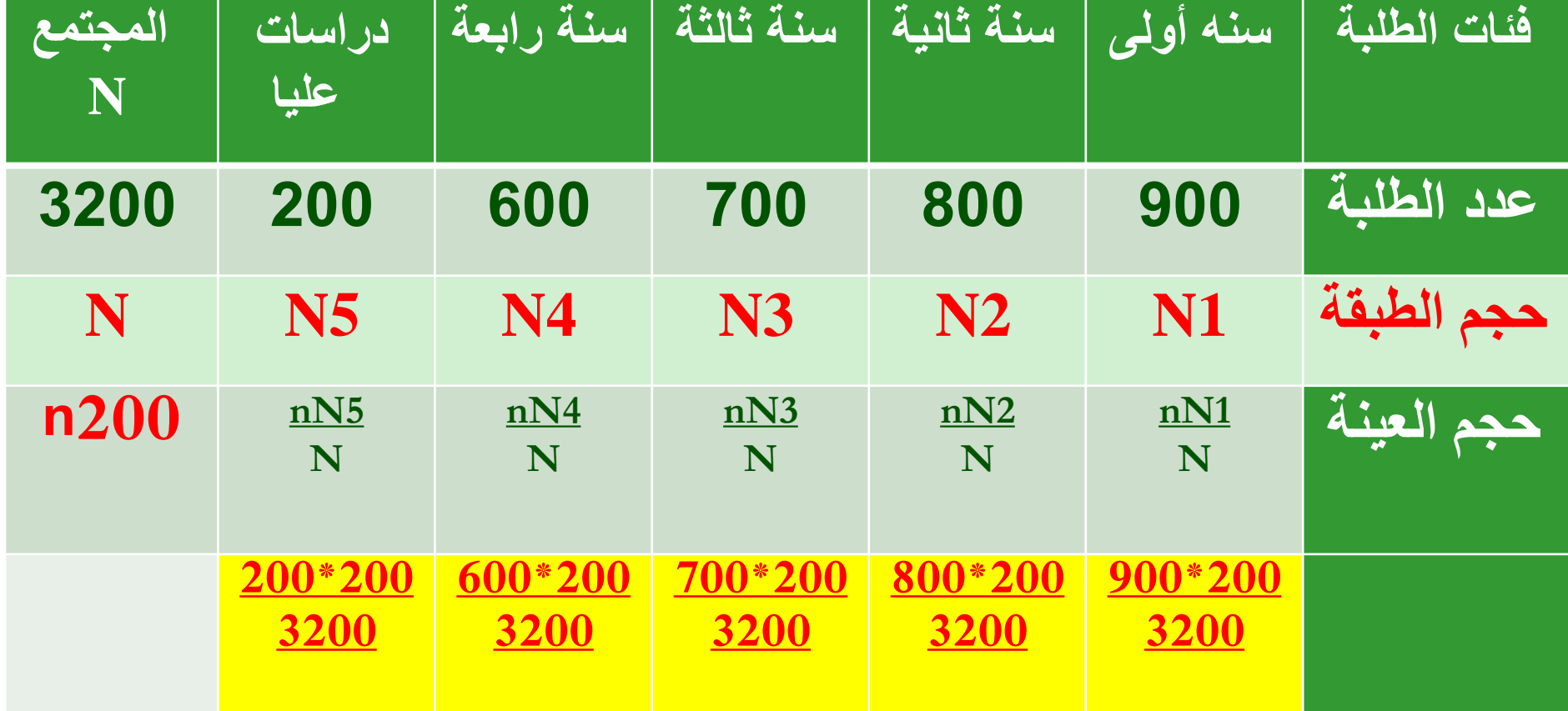

 $\mathbf{N}$ **المعادلة التي نحتسب بها نسبة كل طبقة هي كما يلي: nNx N**

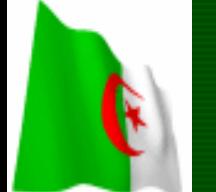

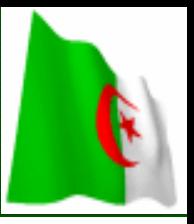

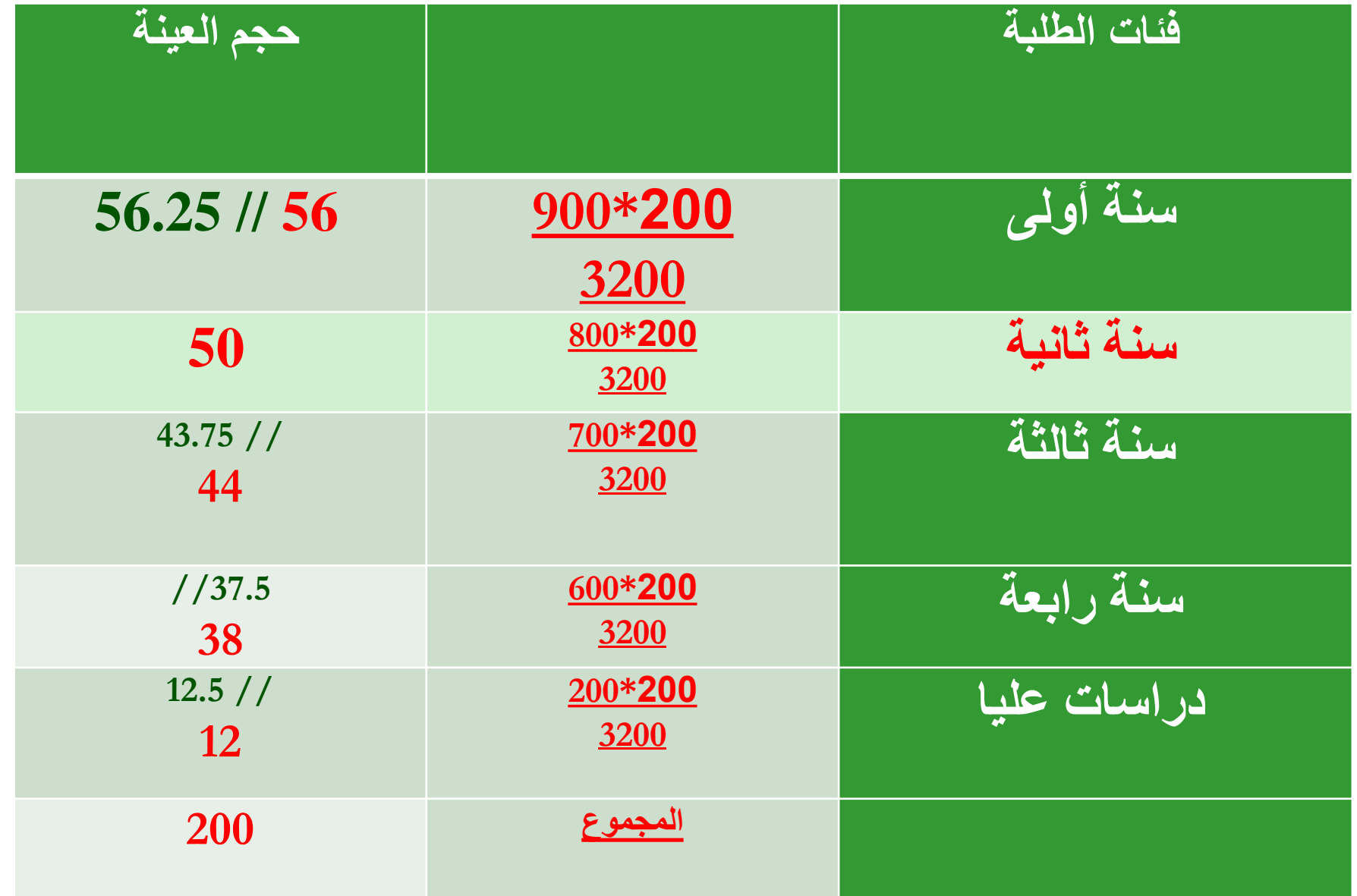

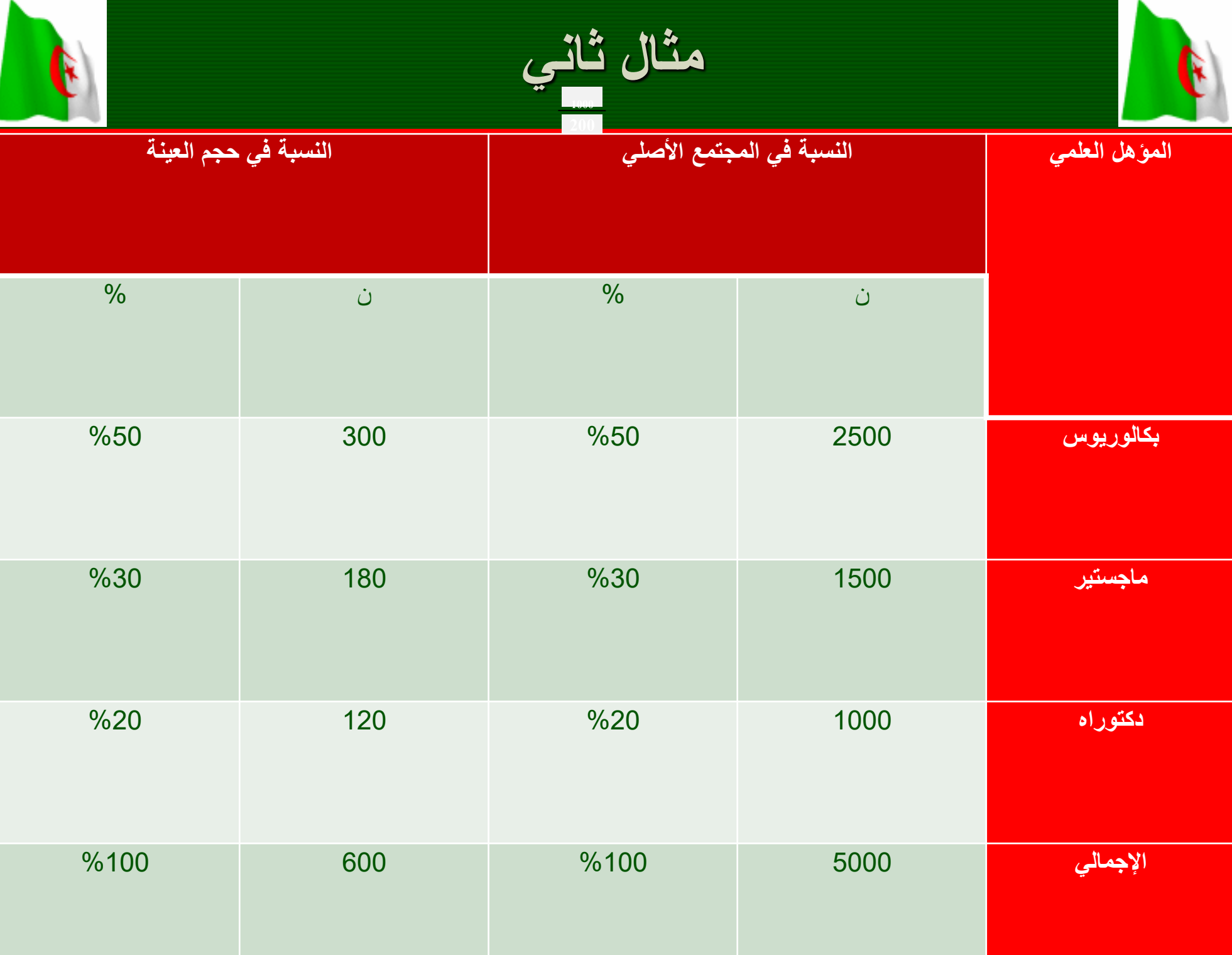

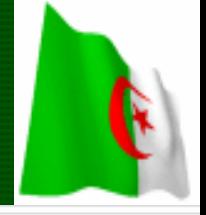

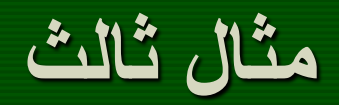

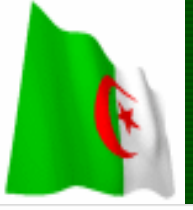

العينة الطبقية العشوائية مثال:

لو افترضنا هناك مجتمع مكون من ثلاث طبقات، الطبقة العليا وعددها 1000، والوسطى وعددها 4000، والدنيا وعددها 5000، المطلوب اختيار عينة طبقية عشوائية مكونة من 100 شخص من خلال استخدام أسلوب التوزيع النسبي. الإجابة في الجدول التالي:

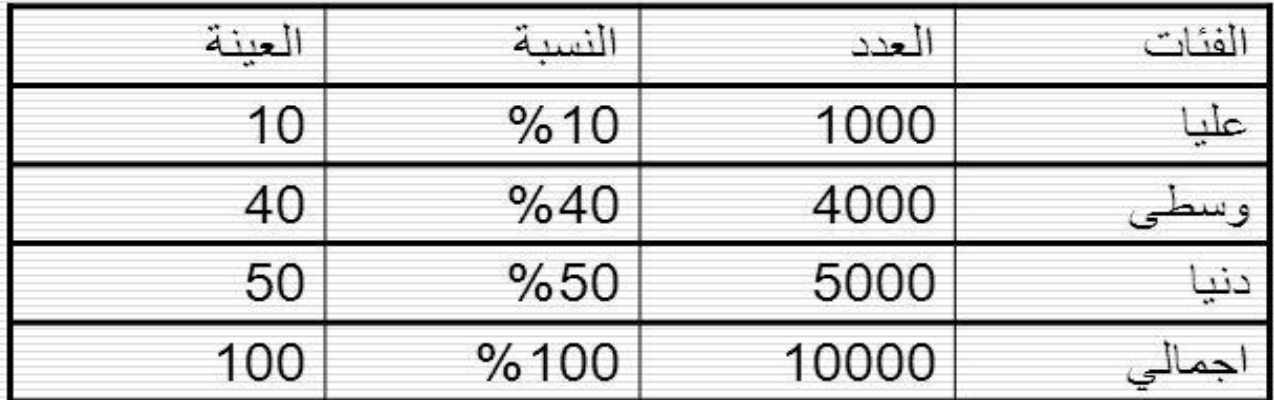

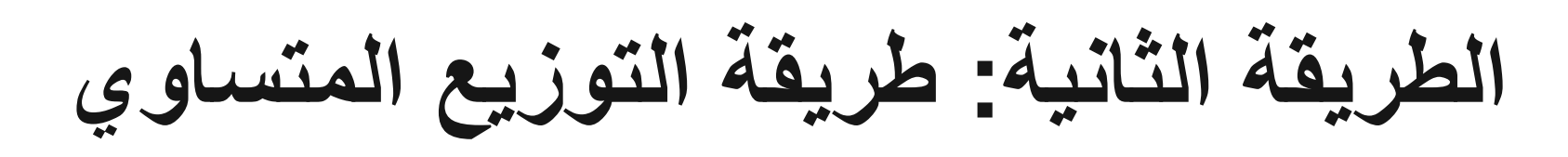

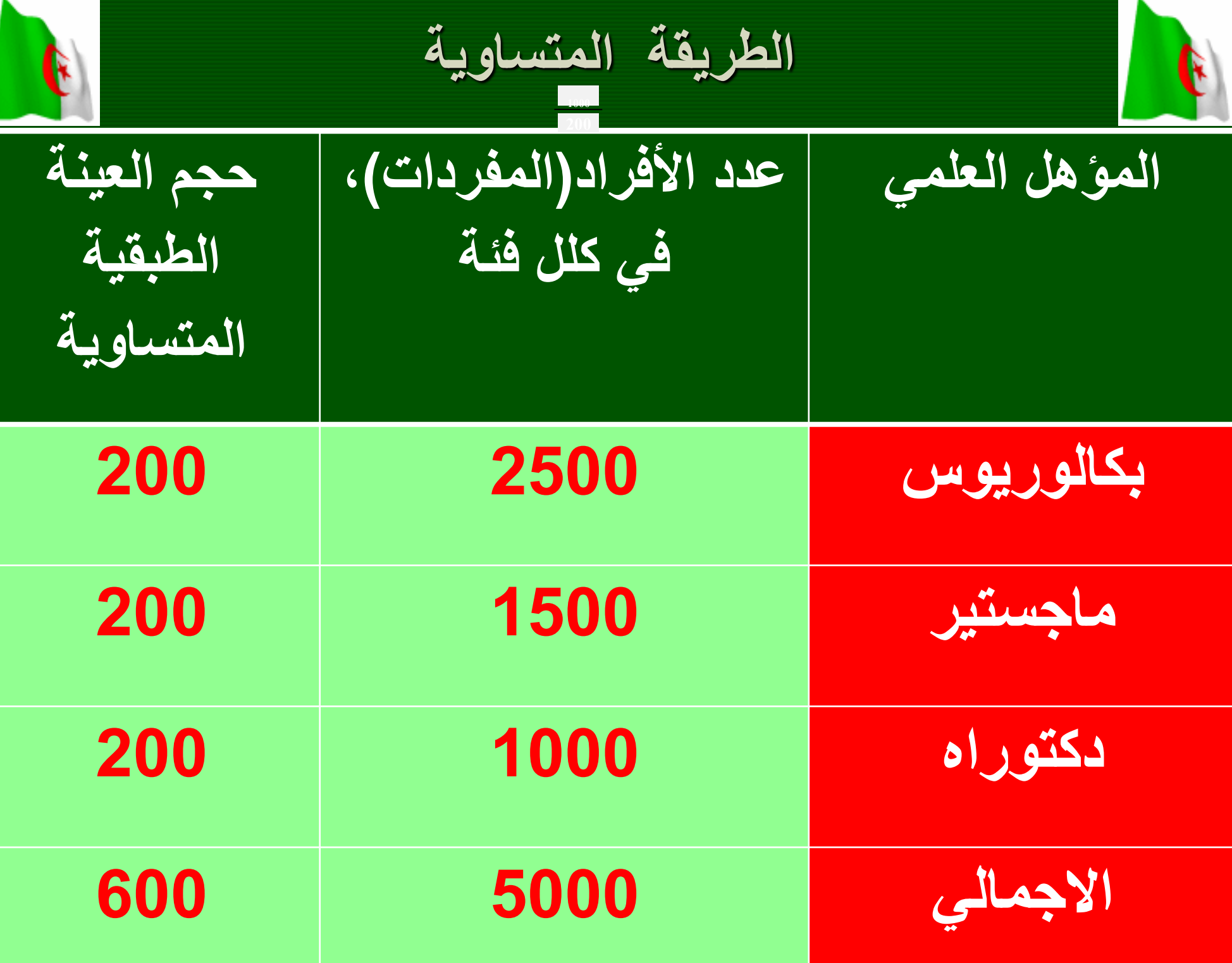

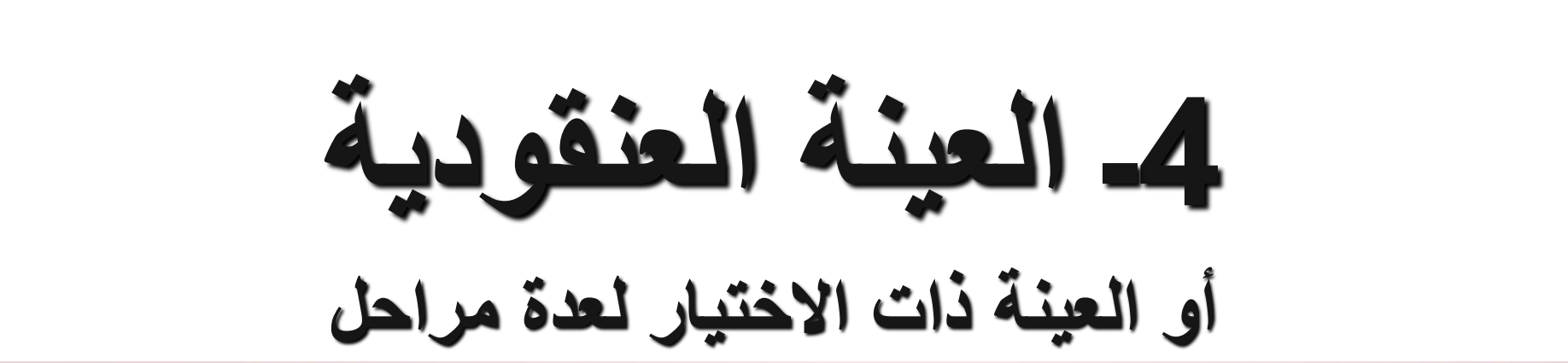

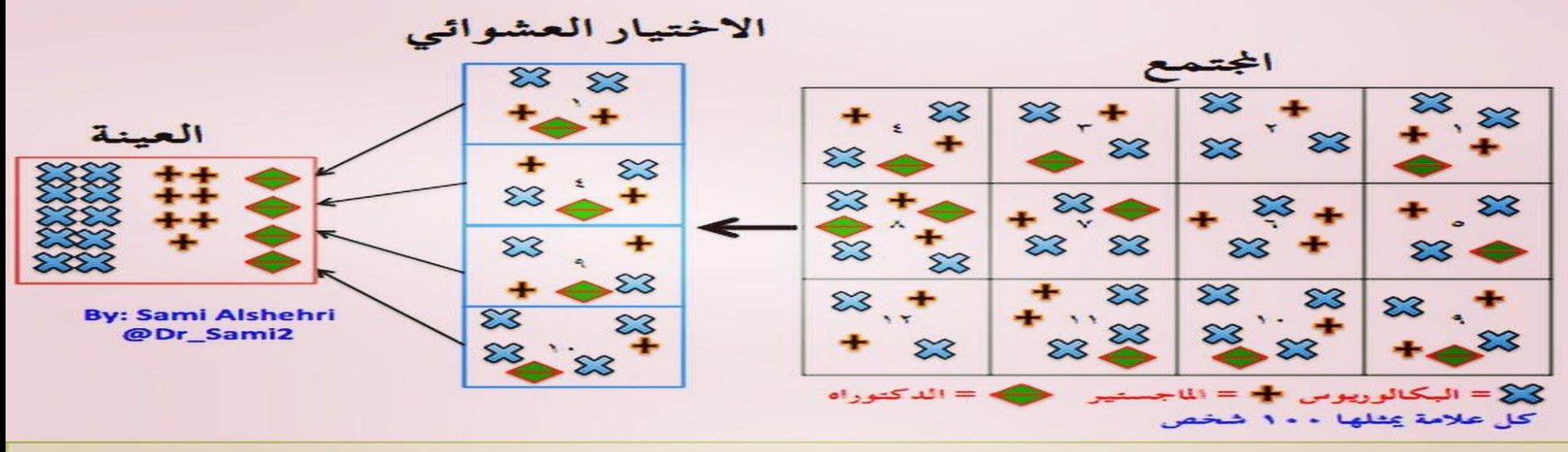

العينة العنقودية Cluster Sample

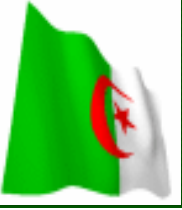

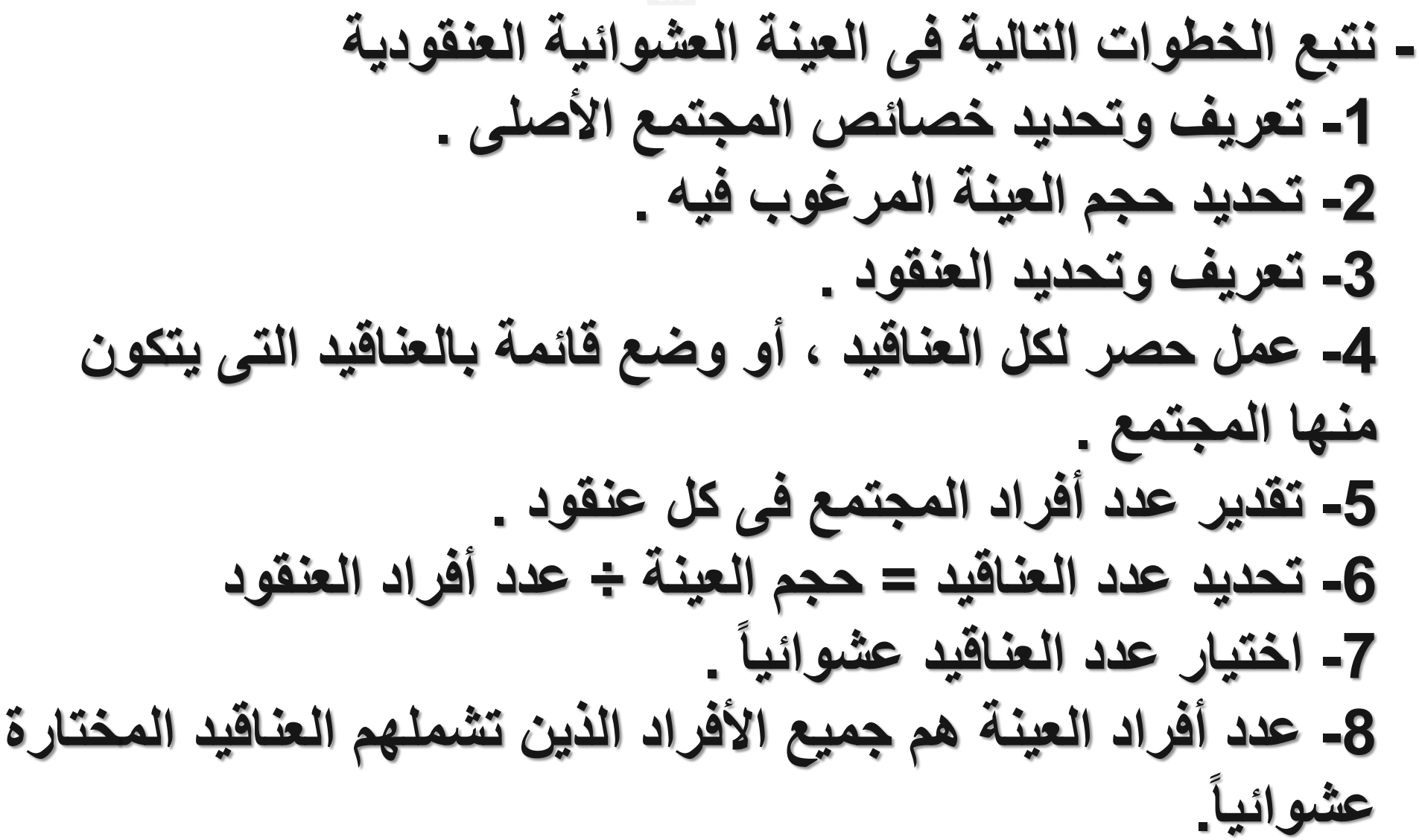

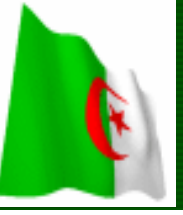

**مثال عن كيفية اختيار العينة العنقودية**

**هي العينة تستعمل عندما يكون المجتمع األصلي مقسم إلى عدة تجمعات ووحدات فرعية يتم اختيارها على عدة مراحل لذلك تسمى بالعنقودية وفق النموذج اآلتي:**

**إذا أردنا إجراء دراسة ميدانية حول أسباب ضعف المستوى القرائي لدى تالمذي مدارس دائرة سطيف مثال فإننا هنا نجد انفسنا امام عدة تقسيمات:**

> **ـ دائرة سطيف تتضمن عدة بلديات5 مثال. )عنقود1( ـ كل بلدية تتضمن عدة )3 مثال( مقاطعات تربوية )عنقود2( ـ كل مقاطعة تتضمن عينة من المدارس.) عنقود3( ـ وفي كل مدرسة عينة من التالميذ.)عنقود4( لذلك نقوم باالختيار وفق عدة مراحل وهي كما يأتي:**

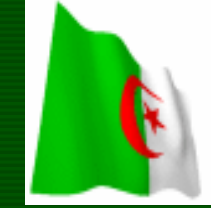

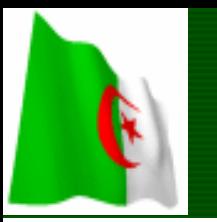

**1ـ المرحلة اآلولى النتاج العنقود اآلول: نقوم باختيارعشوائيا مجموعة )عينة( من البلديات. 2 ـ المرحلة الثانية النتاج العنقود الثاني: نختار عشوائيا مجموعة )عينة( من المقاطعات. 3 ـ المرحلة الثالثة النتاج عنقود ثالث: نختار مجموعة )عينة( من المدارس من كل مقاطعة. 4 ـ المجموعة الرابعة النتاج عنقود رابع: حيث نختار عينة من التالميذ من كل مدرسة من المدارس التي تم اختيارها عشوائيا.**

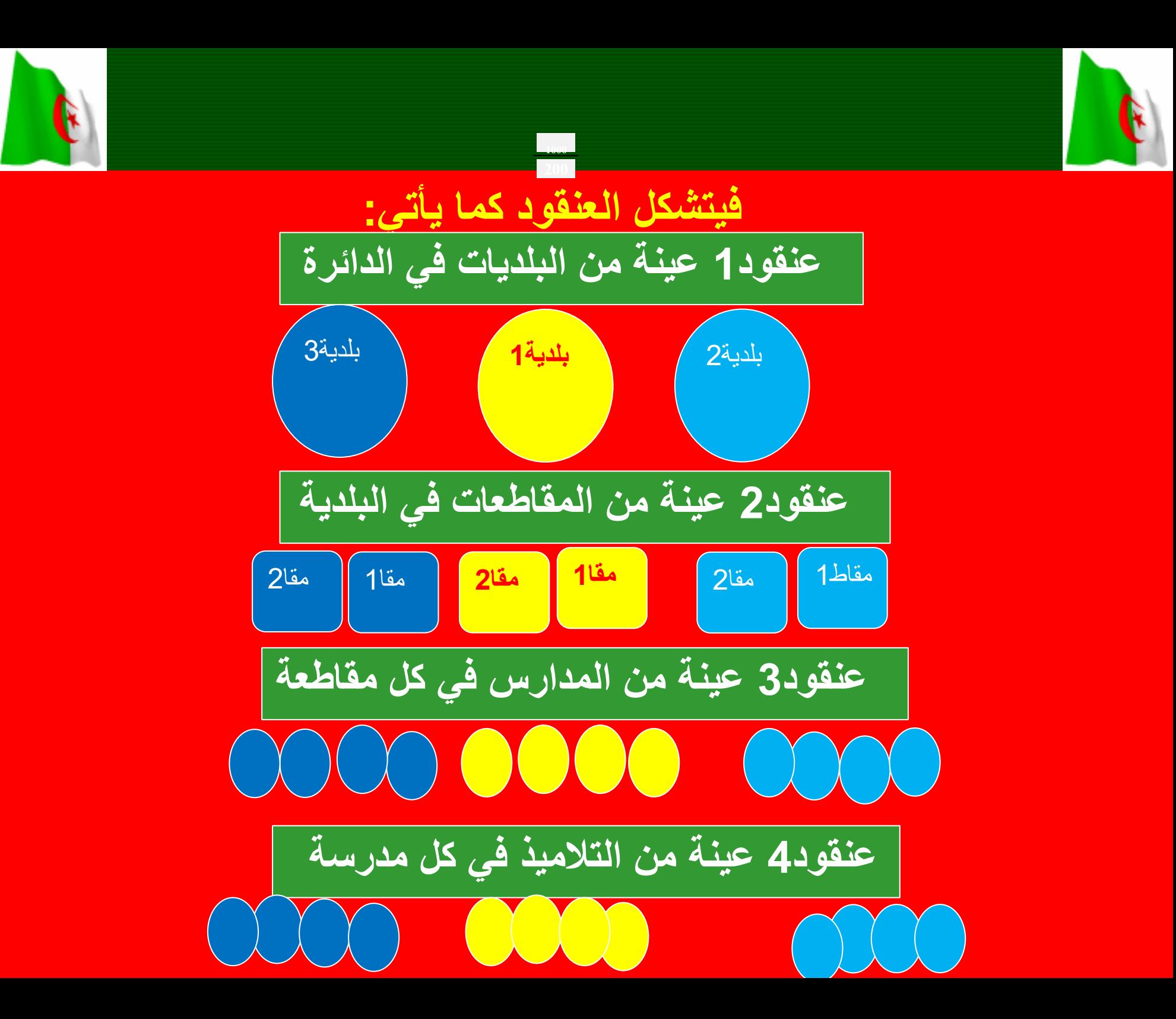

**مميزات العينات العشوائية أو االحتمالية البسيطة**

- **تعطى جميع مفردات المجتمع األصلي نفس الفرصة المتكافئة في االختيار.**
	- **ال تتقيد بترتيب معين أو نظام مقصود .**
	- **ال تتطلب معرفة سابقة بخصائص مفردات المجتمع األصلي .**
	- **تتفادى التحيز العتمادها إلى حد كبير على قانون االحتماالت.**
- **سهولة سحب مفرداتها حيث ال تتطلب سوى قوائم تتضمن بيانات عن مجتمع الدراسة .**
	- **انخفاض خطأ المعاينة حيث تشترط تجانس مجتمع الدراسة .**
	- **استخدام برامج الحاسب اآللي في االختيار يوفر كثير من الجهد والوقت والمال للباحث .**

**•** 

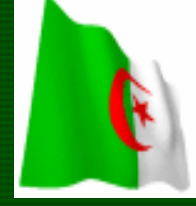

**نشكركم على متابعتكم** 

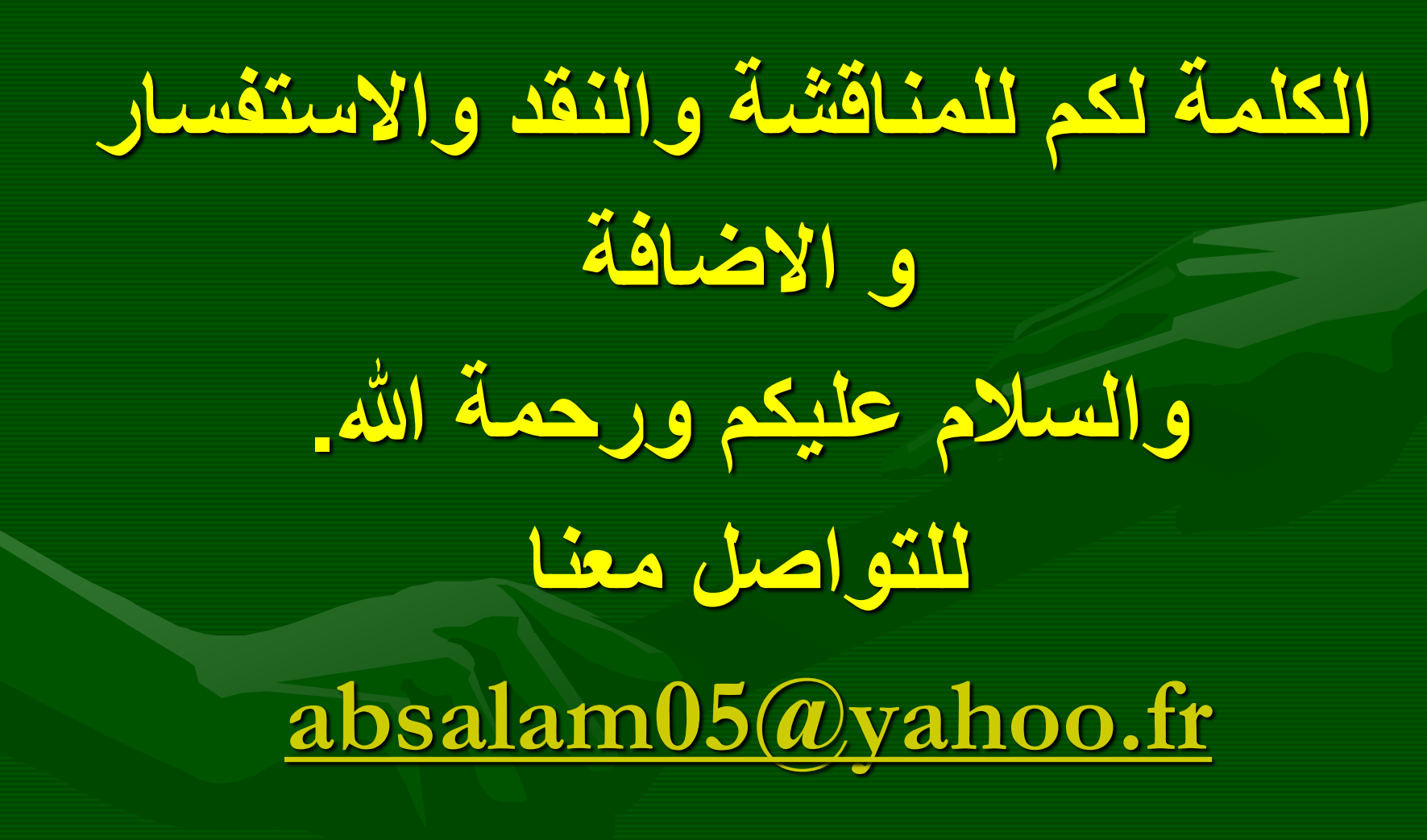